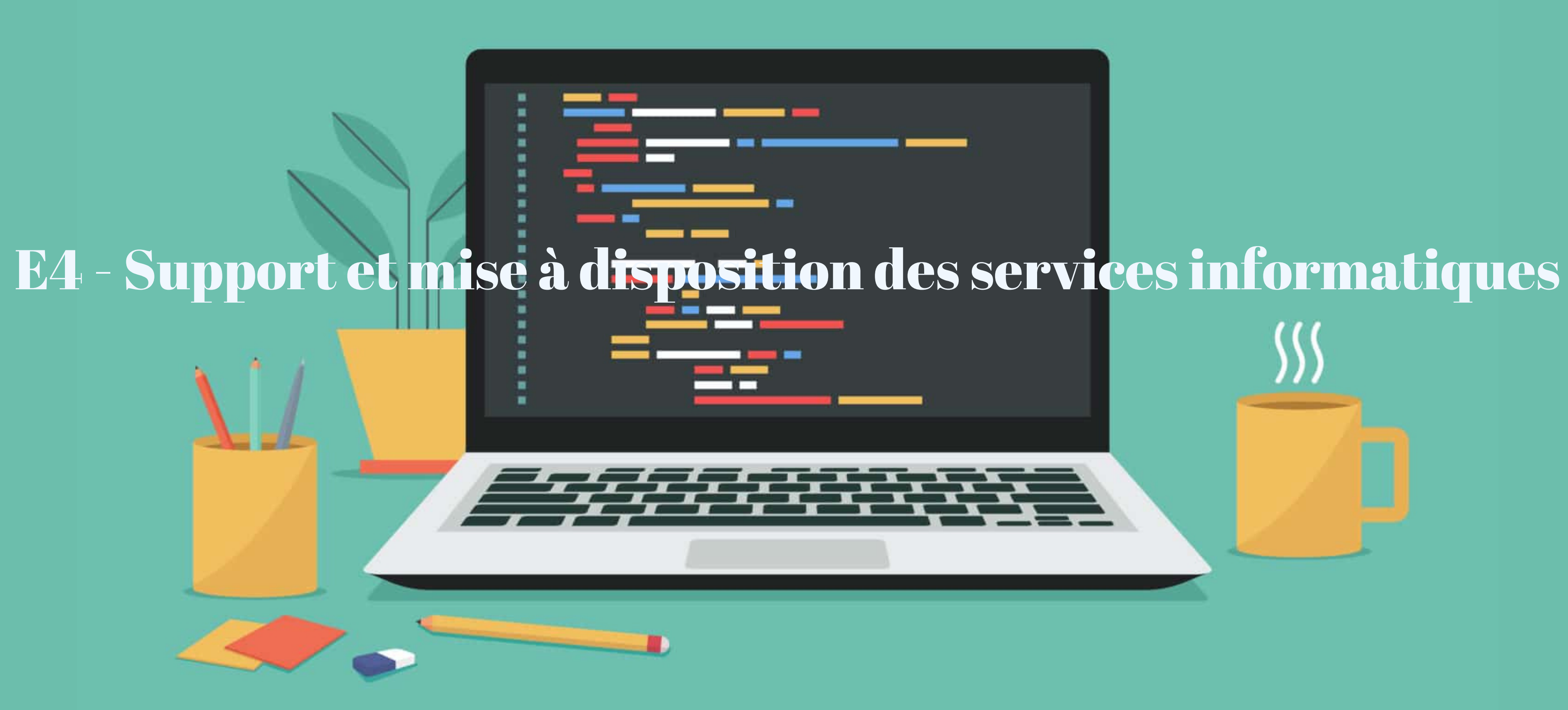

# Plan

- Présentation de l'entreprise d'alternance
- Création d'un serveur ActiveDirectory
- Déploiement d'ordinateurs portables
- -Utilisation de Microsoft Azure
- Utilisation de l'outil de tickets incident: SimplyDesk

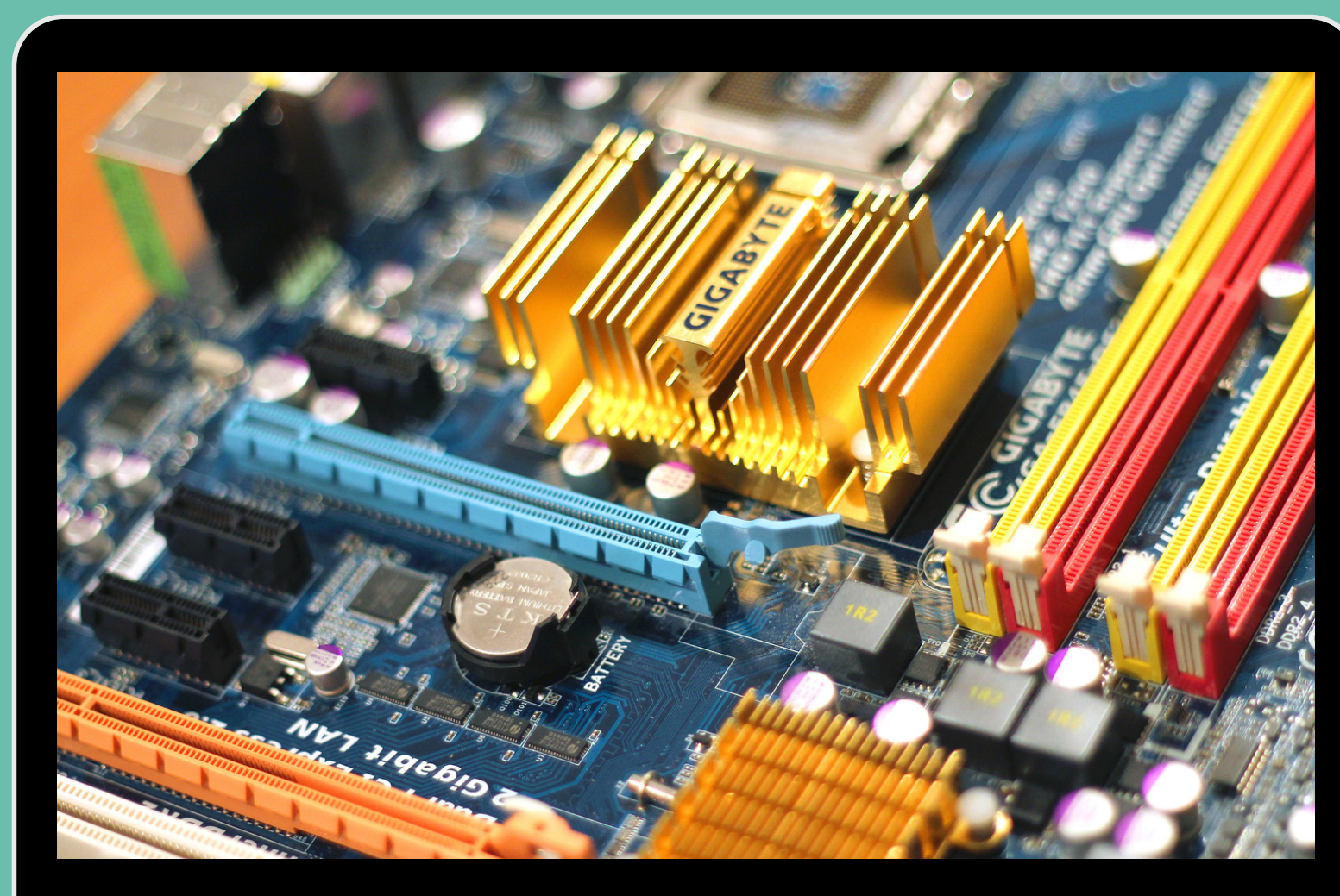

## Présentation de l'entreprise d'alternance

### Nom: AFTEC Missions:

- Traitement des tickets incident sur le site de Vannes
- Préparation de matériels pour les collaborateurs

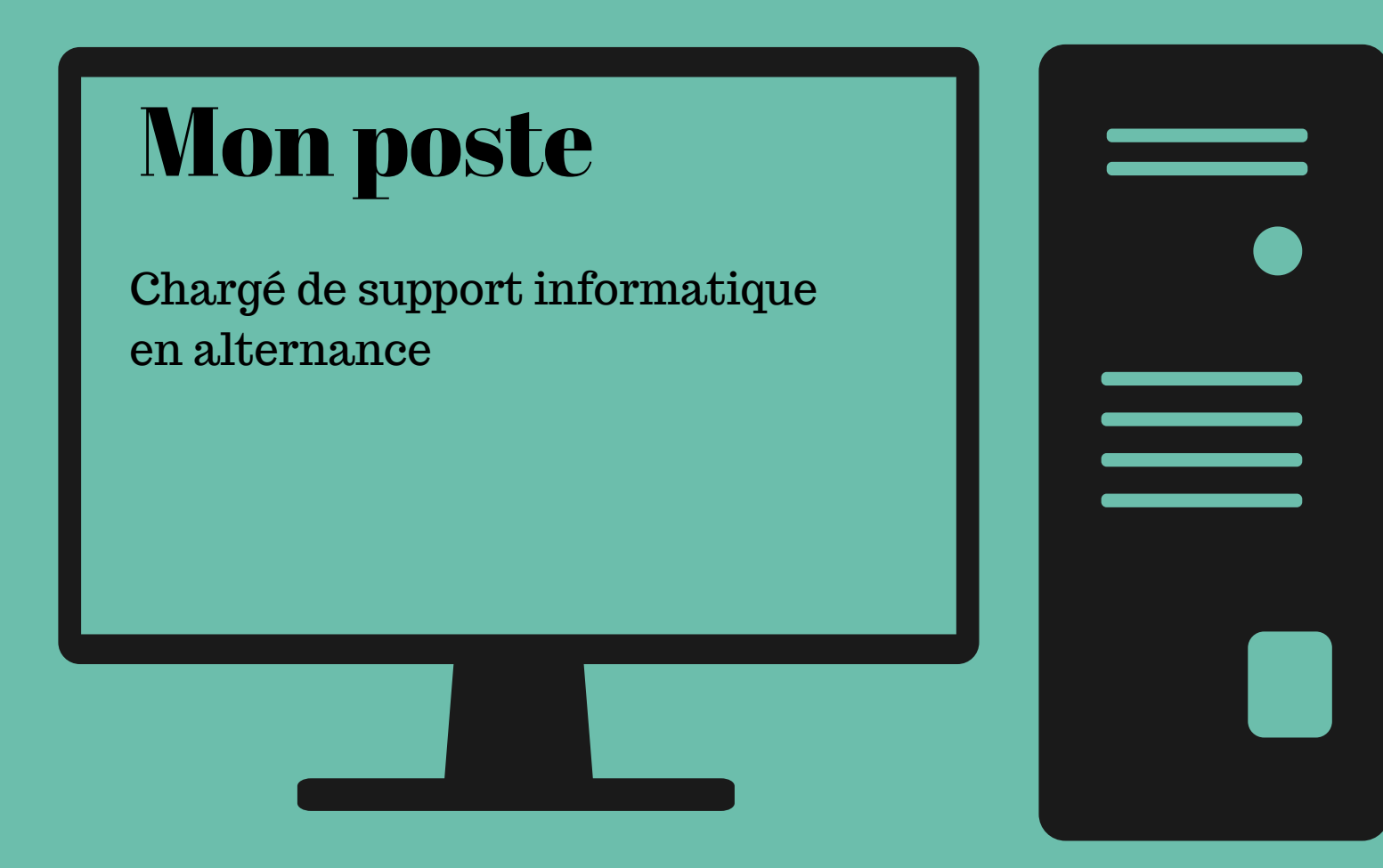

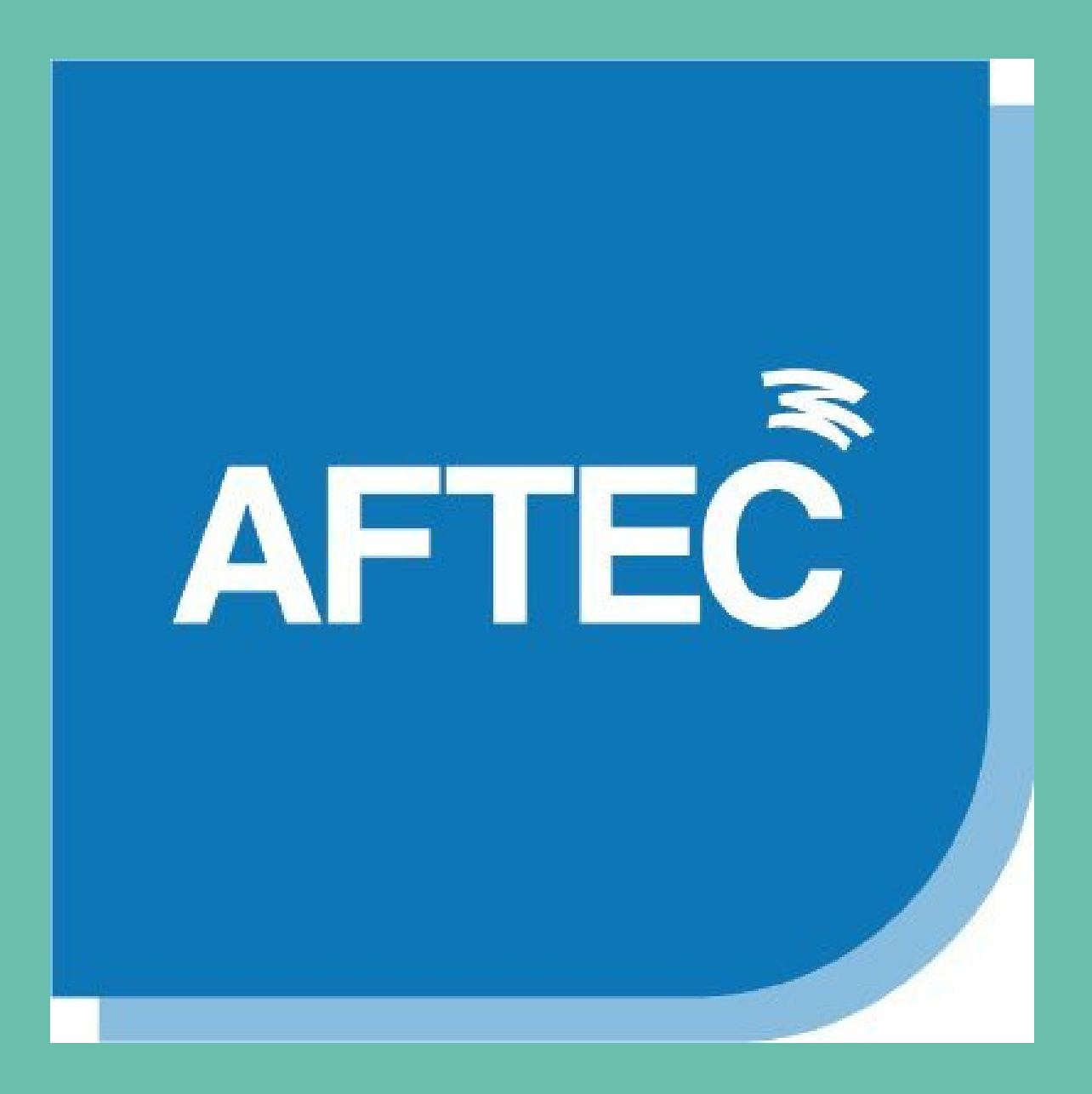

Demande de connexion

- Annuaire reliant les utilisateurs avec les ressources réseau
- Contient des informations stratégiques (accès au dossiers...)
- Recense les autorisations des utilisateurs

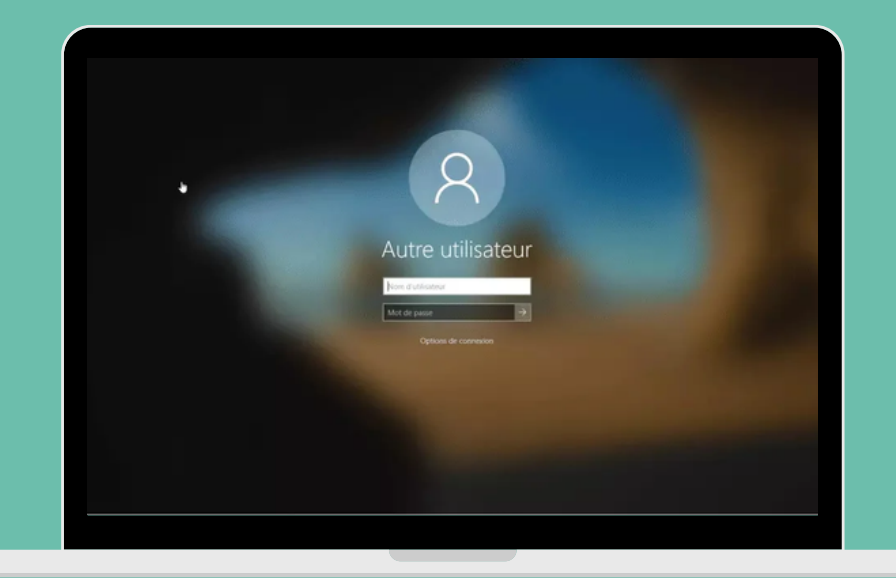

# Création d'un serveur ActiveDirectory

Utilisateurs

Serveur avec ActiveDirectory

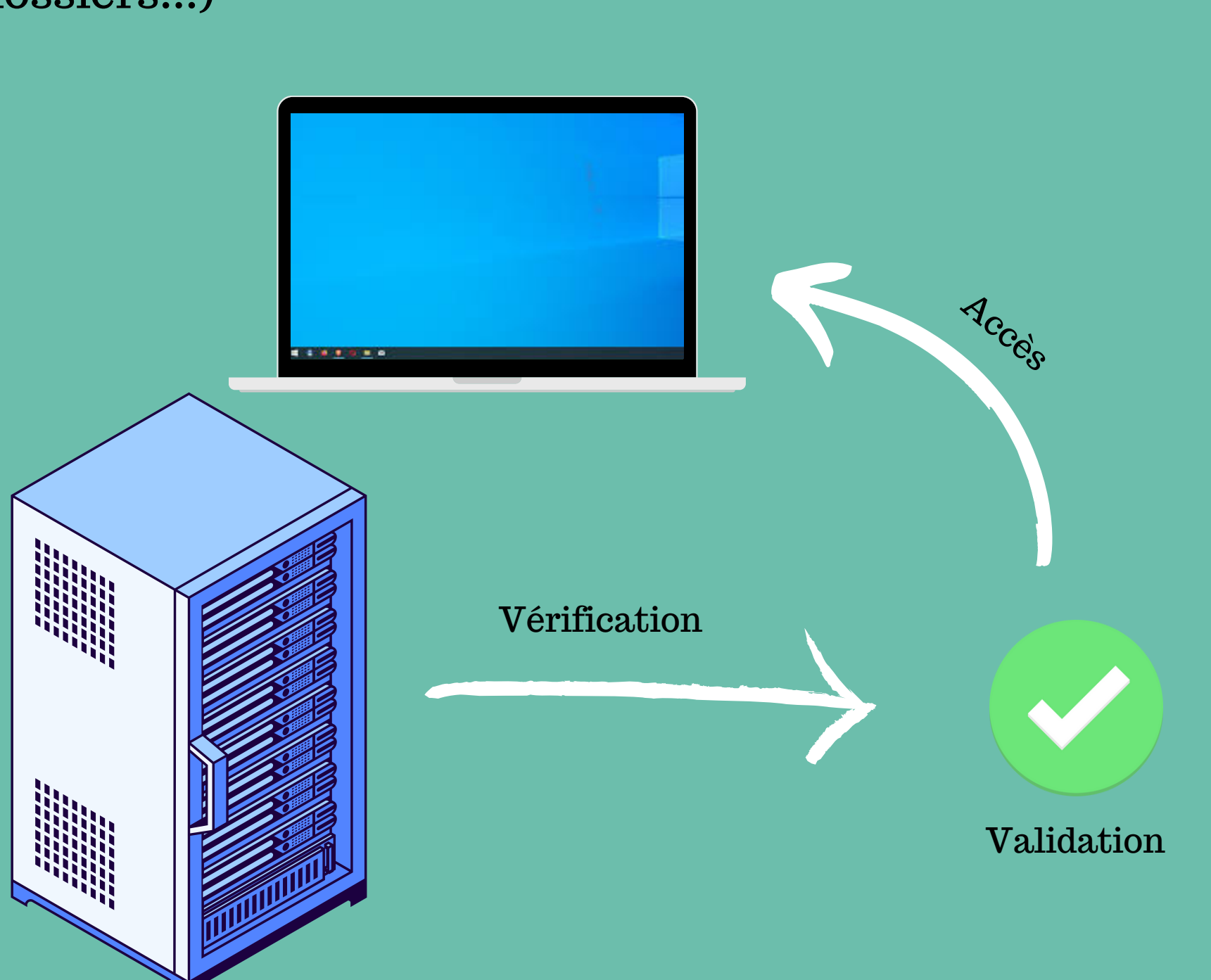

# Déploiement d'ordinateurs portables

- Utilisation d'un script selon la configuration (Admin ou Campus)
- Configuration avec Windows AutoPilot
- Attribution automatique à un utilisateur
- Mise à disposition d'un portail d'entreprise avec la possibilité de télécharger des applications autorisés par la DSIN

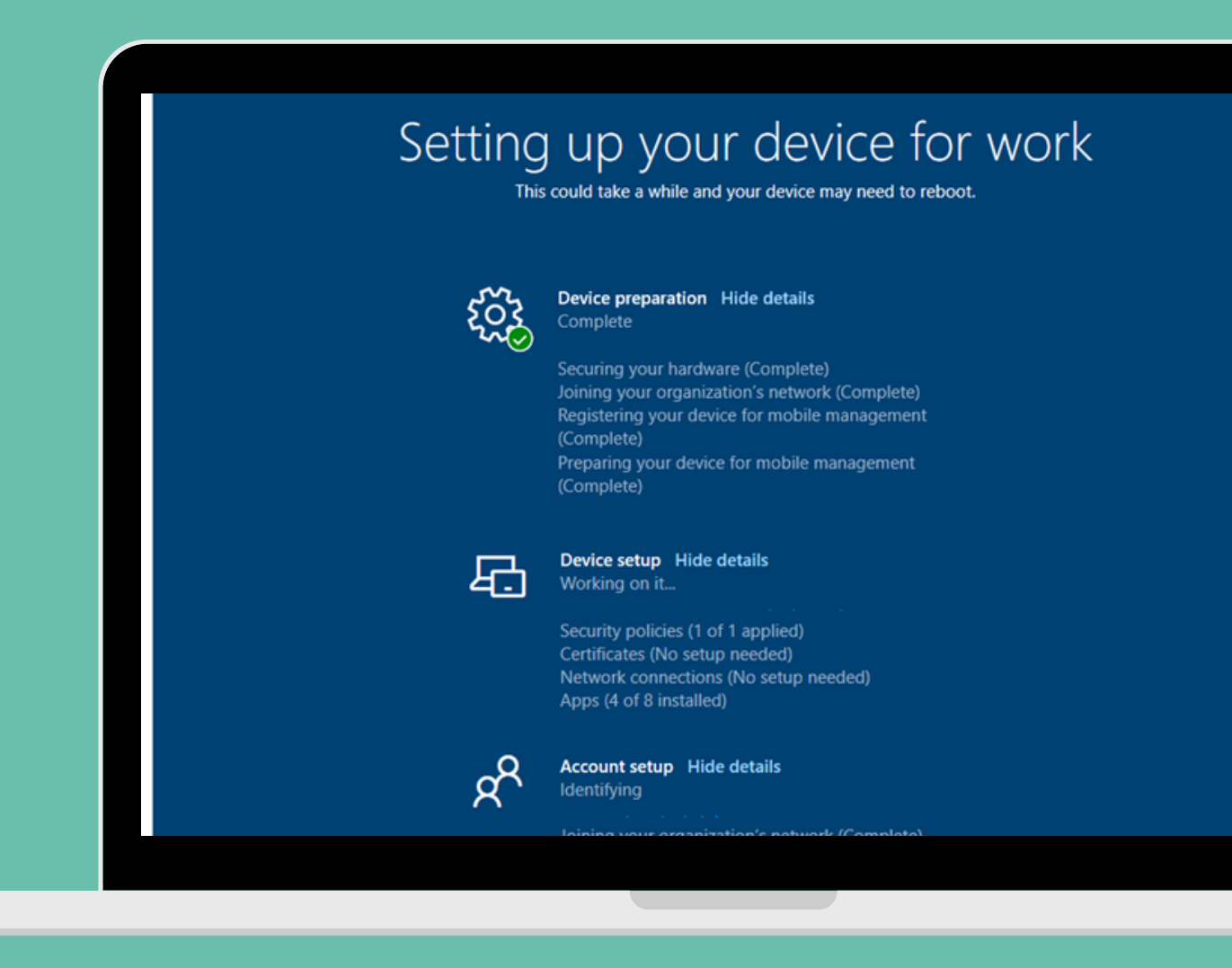

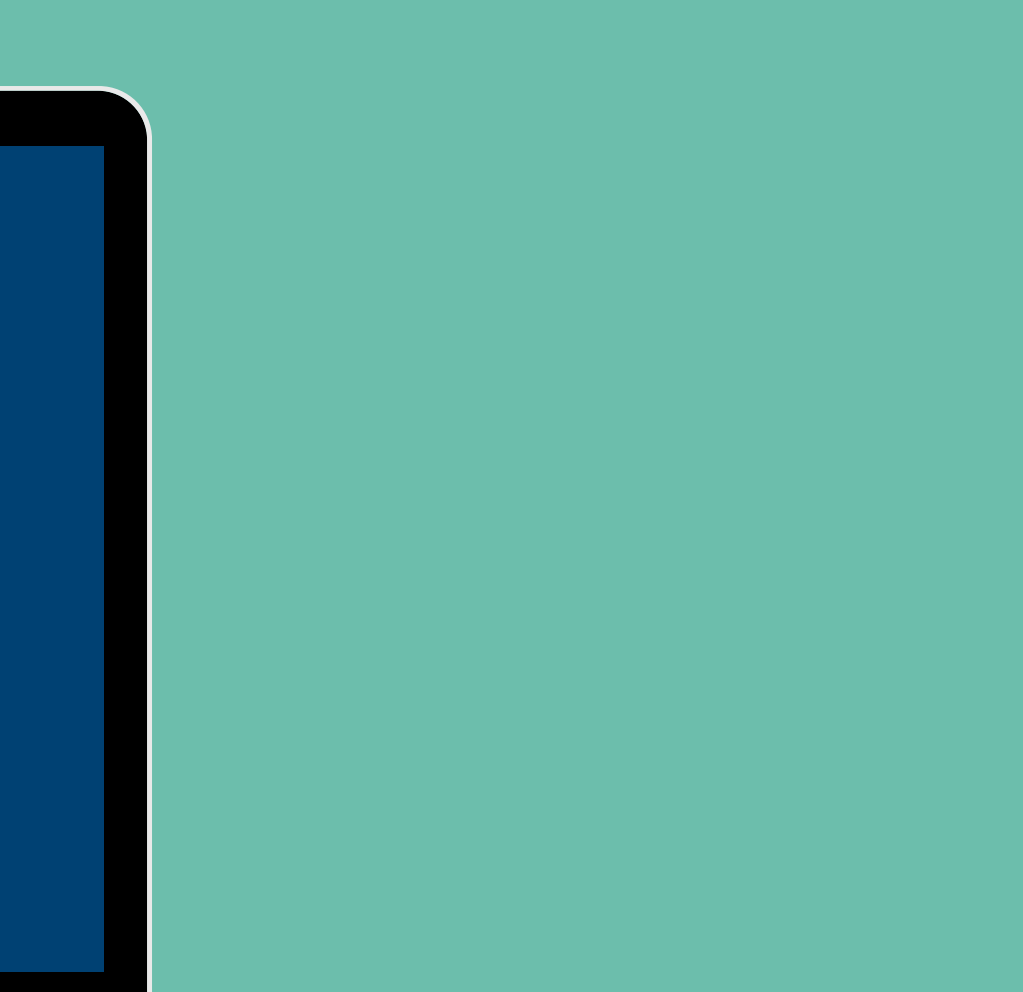

## Utilisation de la suite Azure Intune

- Mêmes fonctionnalités qu'Active Directory
- Moins de serveurs physique (passage par le cloud)
- Déploiement plus facile par Windows AutoPilot
- Tous les appareils peuvent être configurés

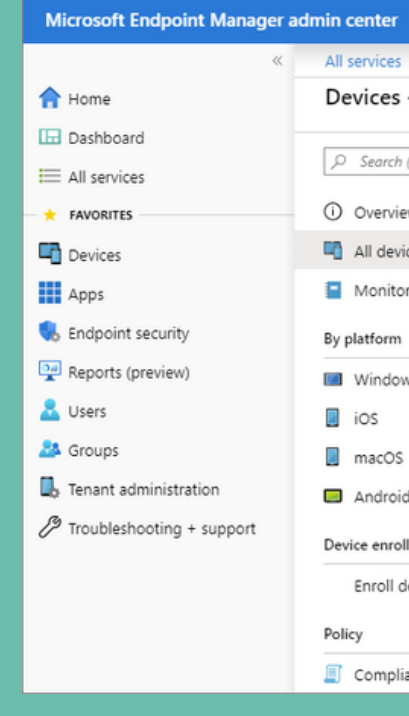

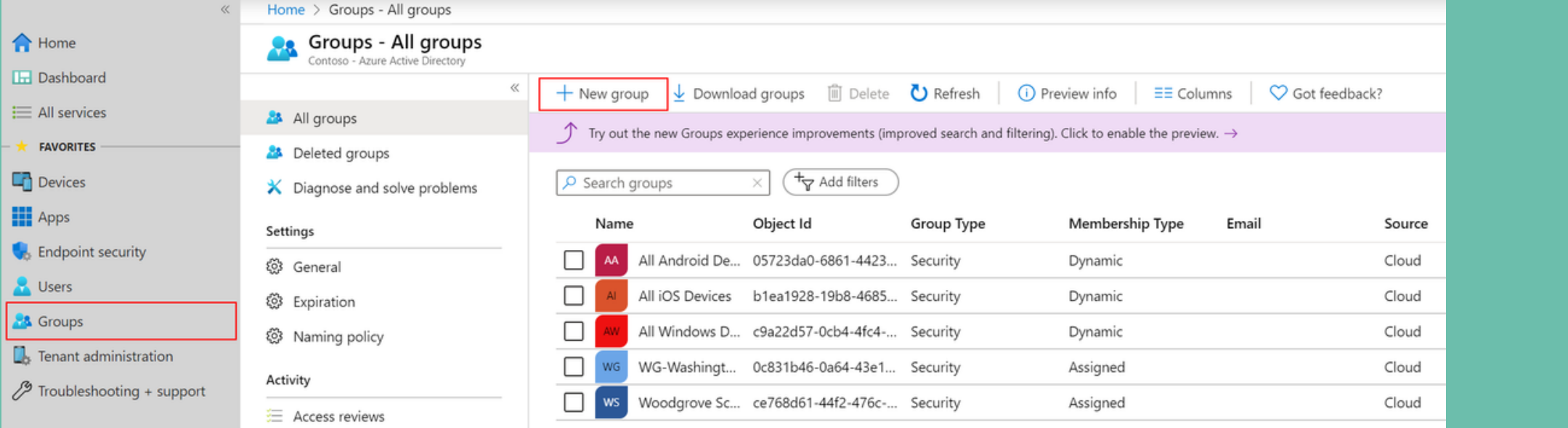

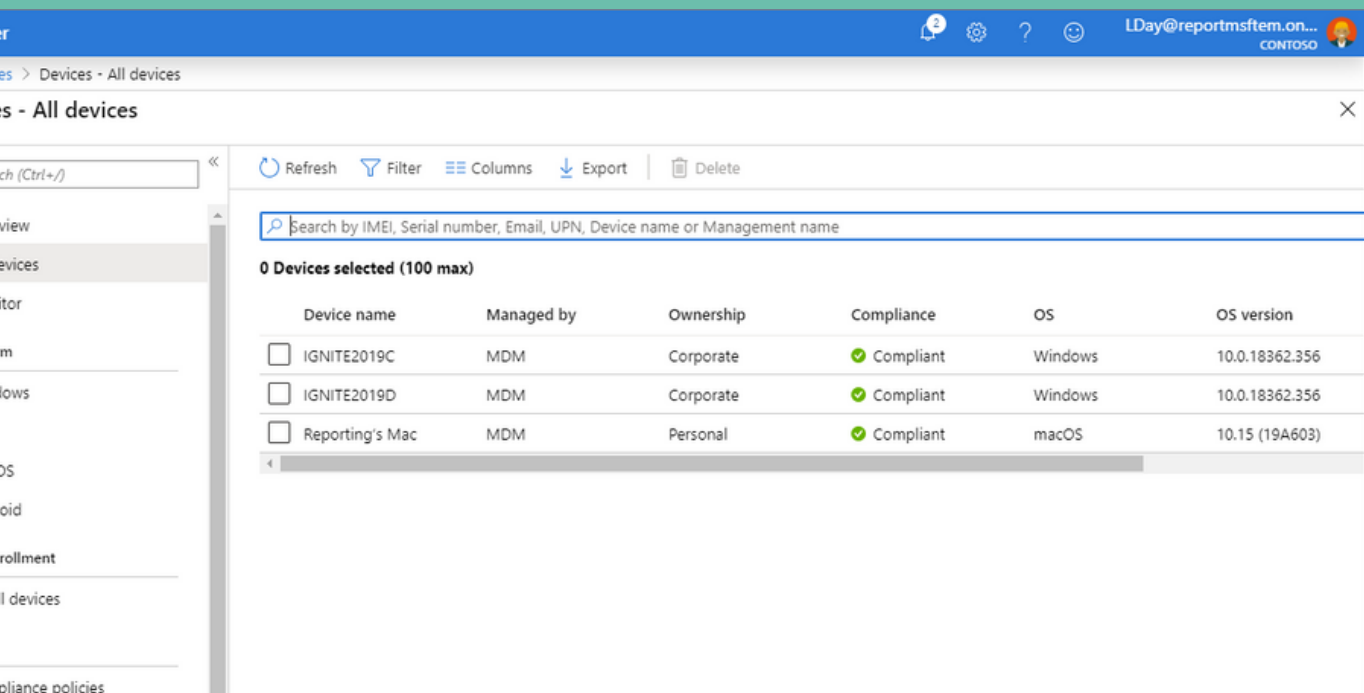

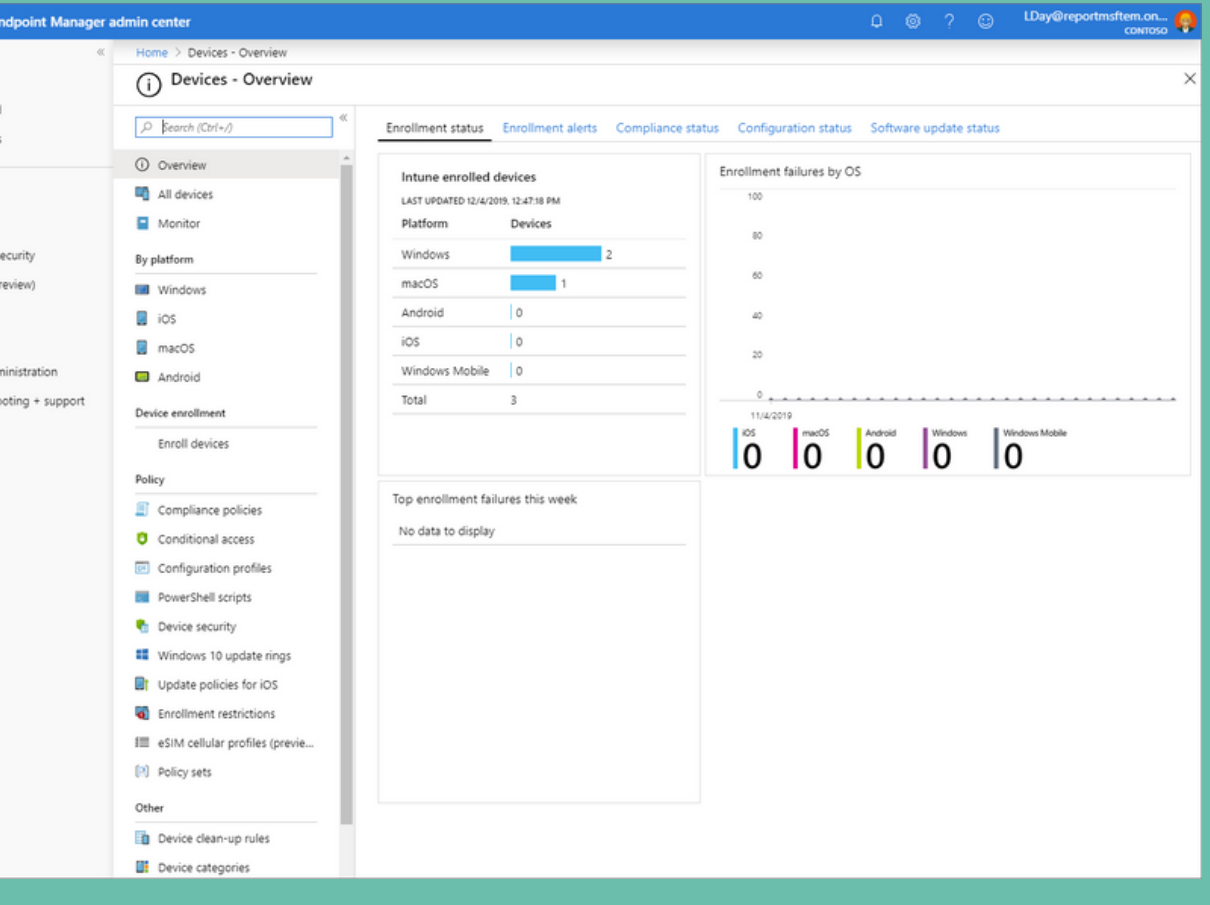

# Utilisation de SimplyDesk

- Outils de gestion des incidents
- Permettre un contact plus pratique avec la DSIN
- Avoir un suivi sur la résolution
- Disponibilité d'un catalogue de services

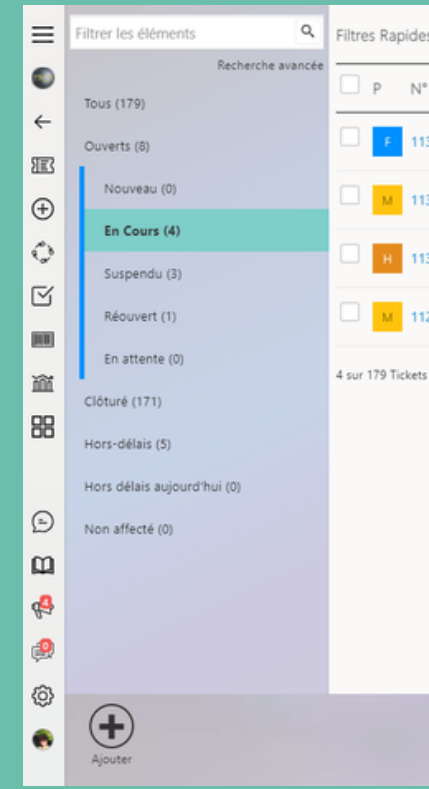

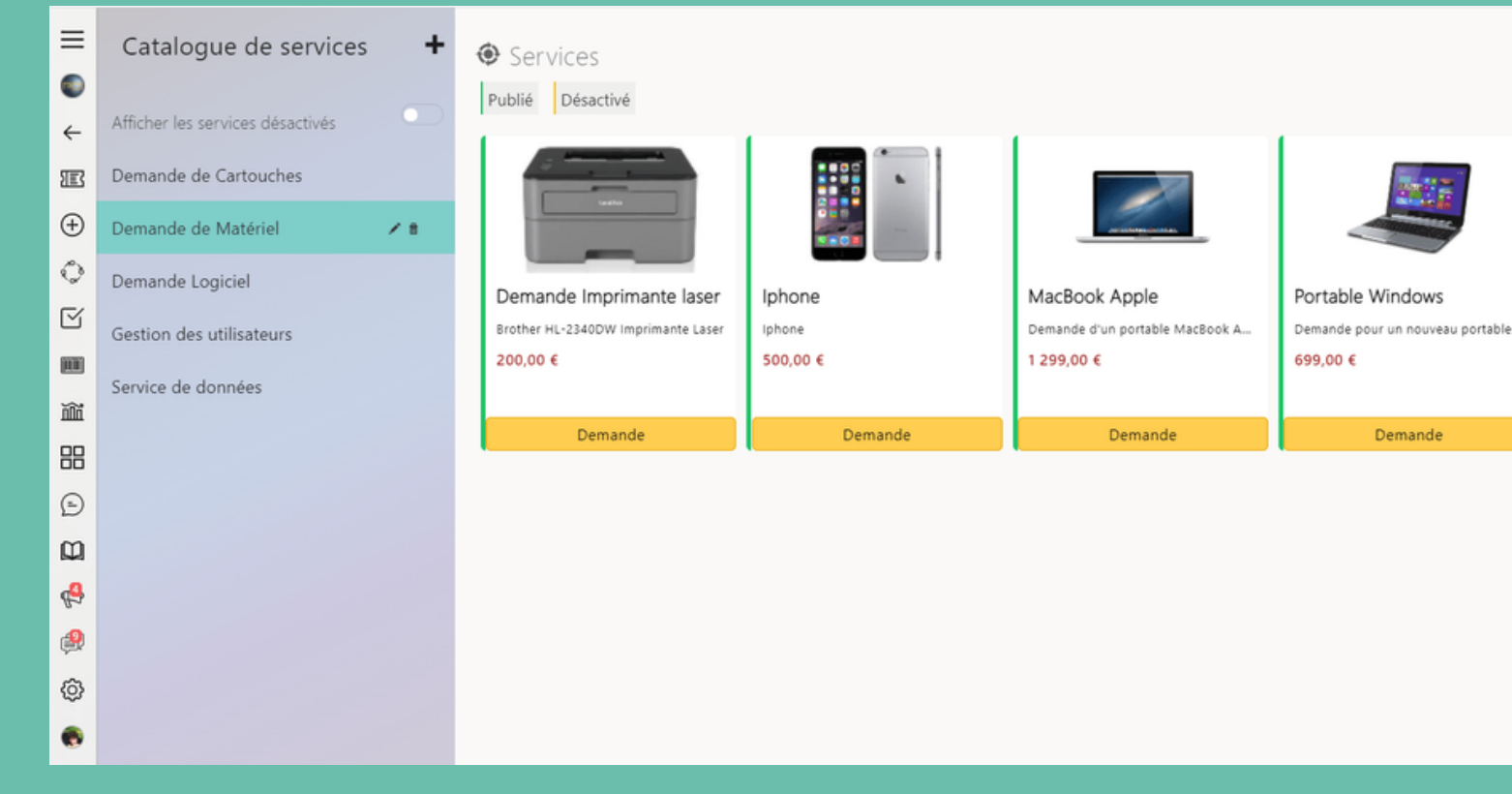

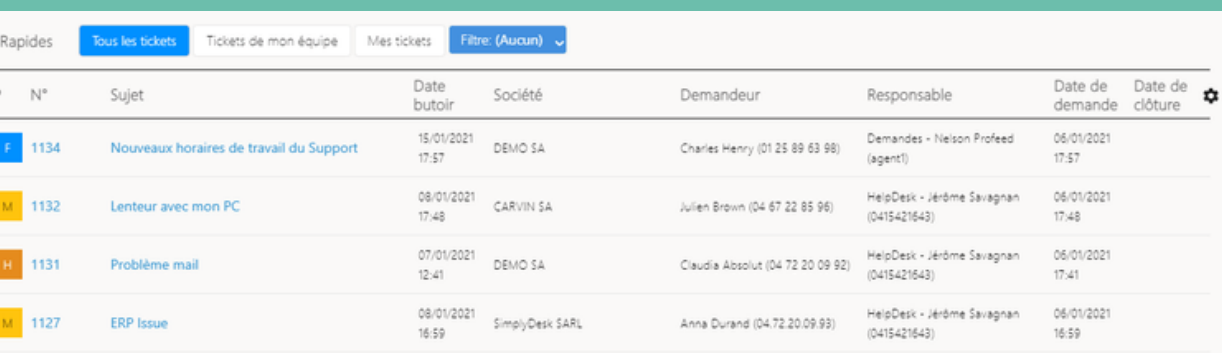

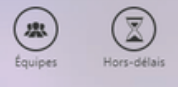

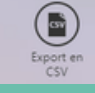

 $\bigoplus_{\forall u \in \mathcal{U}}$ 

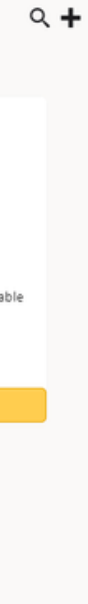